## Faculty: Journal Activity

 $\pmb{\times}$ 

Hart Wilson - 2018-08-21 - [Comments \(0\)](#page--1-0) - [Faculty](https://support.sou.edu/kb/faculty)

The **Journal** activity has made a comeback! This activity allows students to continue to add to an online text assignment over time. Points are recorded just once, but instructor feedback can be entered as often as you like in response to student reflections.

Week One Journal How is your internship going? Entry  $\bullet$ I'm already learning a lot in my internship, even though it just started...... Path: p » span Save changes Cancel There are required fields in this form marked  $\bigodot$ 

When students open the link, they can enter their response.

Student view after saving:

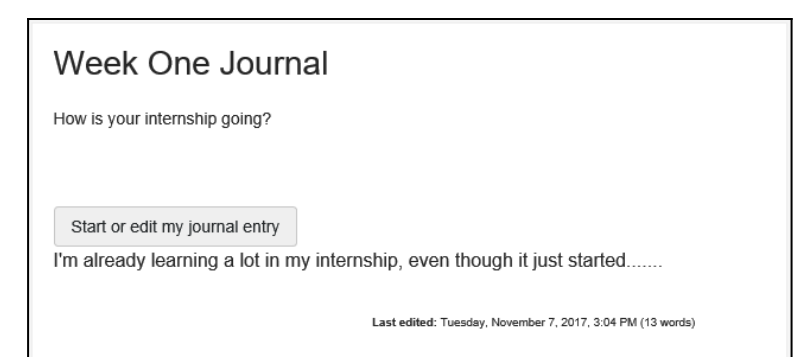

On the instructor side, this is how you access student journal submissions:

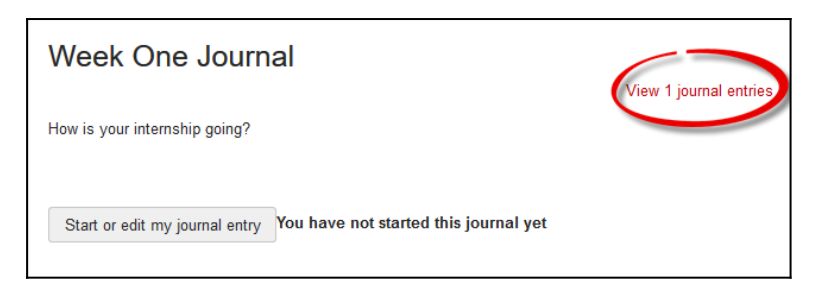

Once you view submissions, you can assign grades and provide feedback:

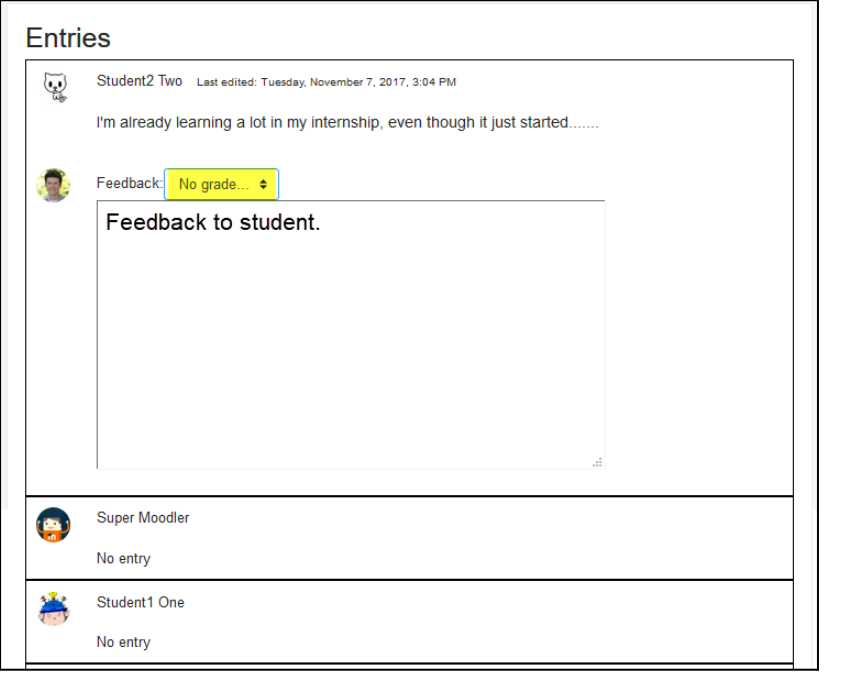